# **LETTERE** COMMERCIALI 2.0

di Alessandra Salvaggio

## **IMPORTANTE**

I fac-simile riportati nella Parte 2 del testo sono disponibili  $+$ BOOKSITE online e sono personalizzabili

> N.B.: Nelle versioni digitali del volume tutti i rimandi interni (per es. da Sommario a Paragrafi) sono attivabili (link)

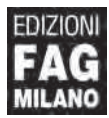

#### PARTE<sub>1</sub> **CONSIGLI DI SCRITTURA**

# 1. Indicazioni generali

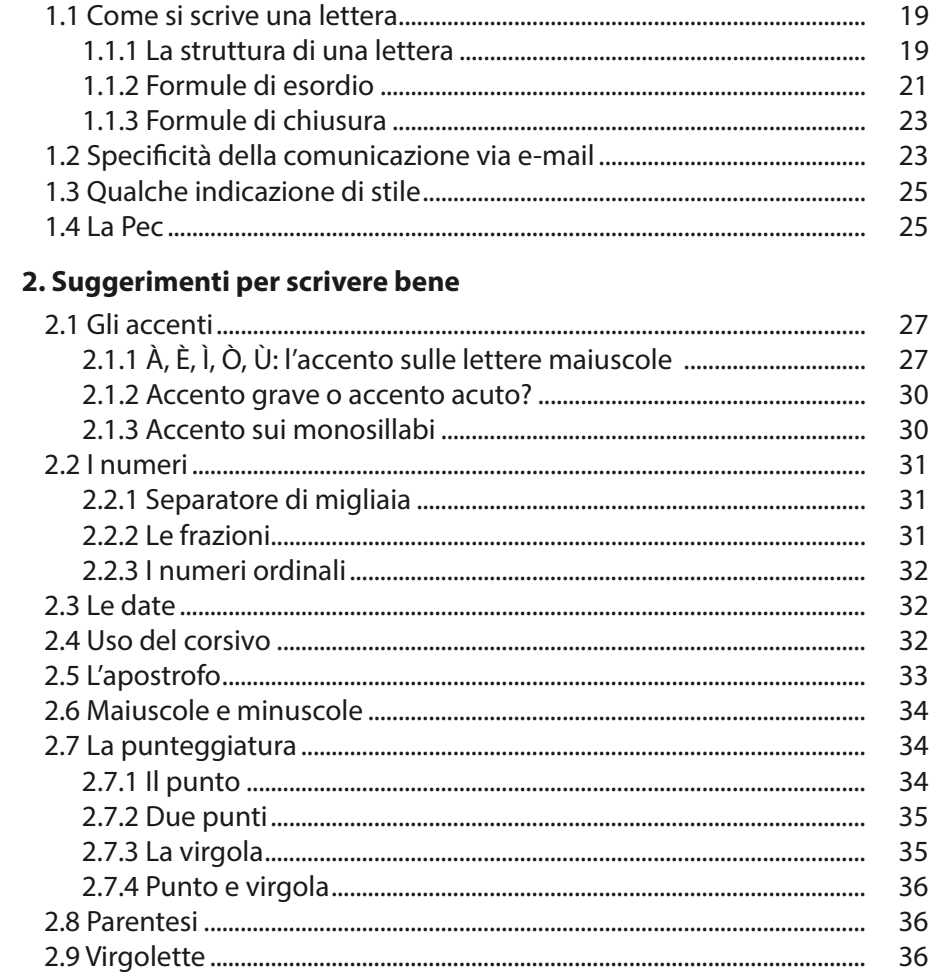

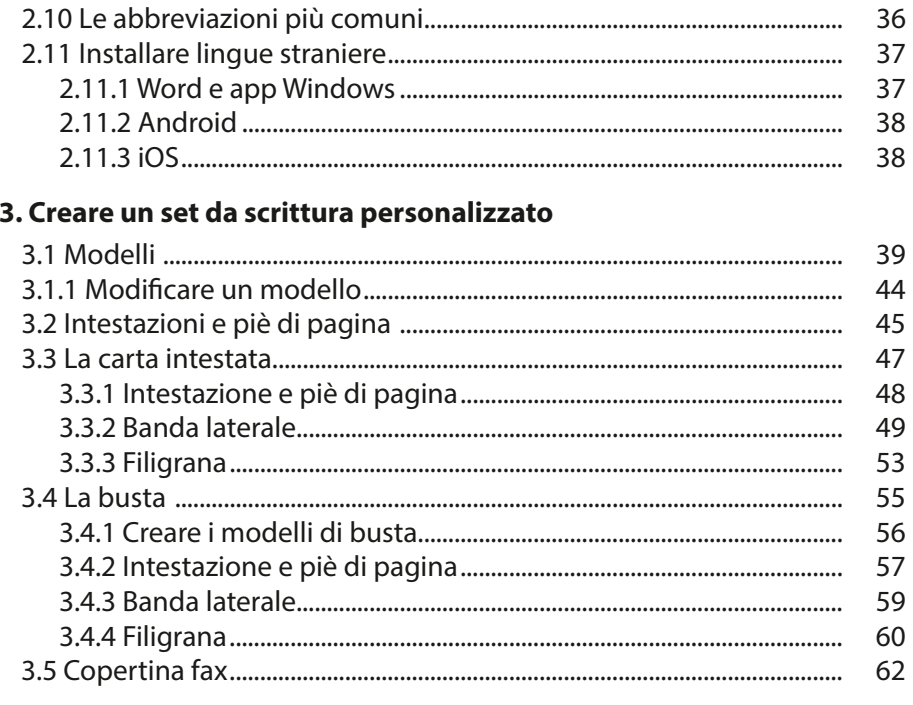

# 4. Mandare una lettera a più destinatari

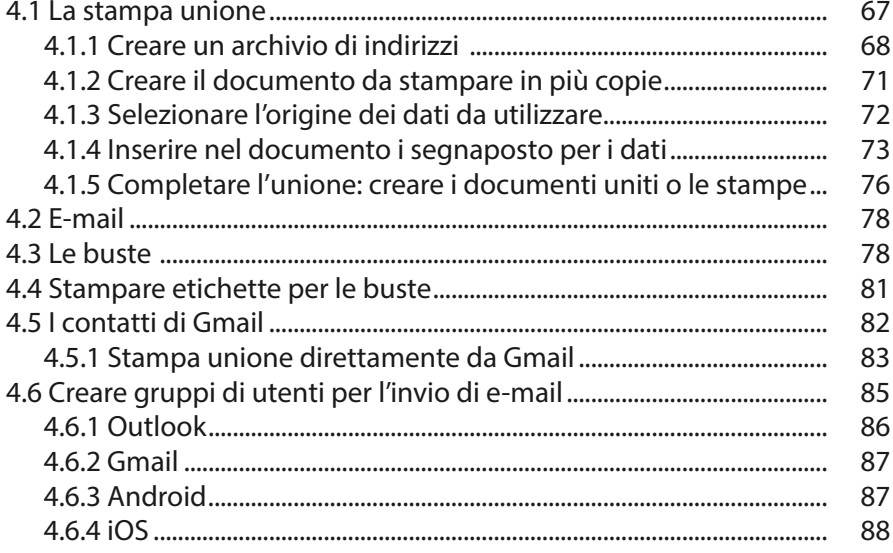

# 5. Trucchi e consigli con Word

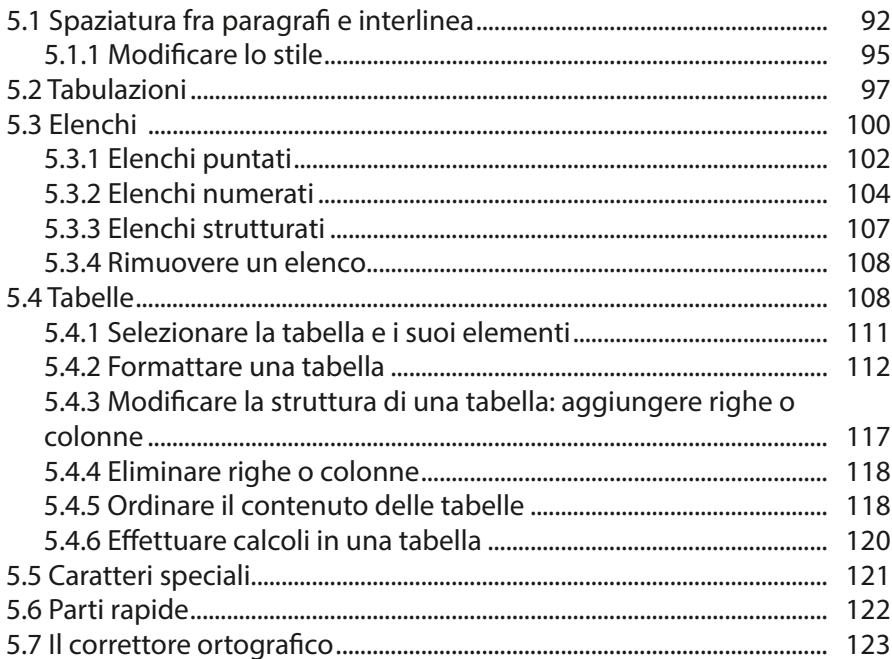

# 6. Gestire le e-mail

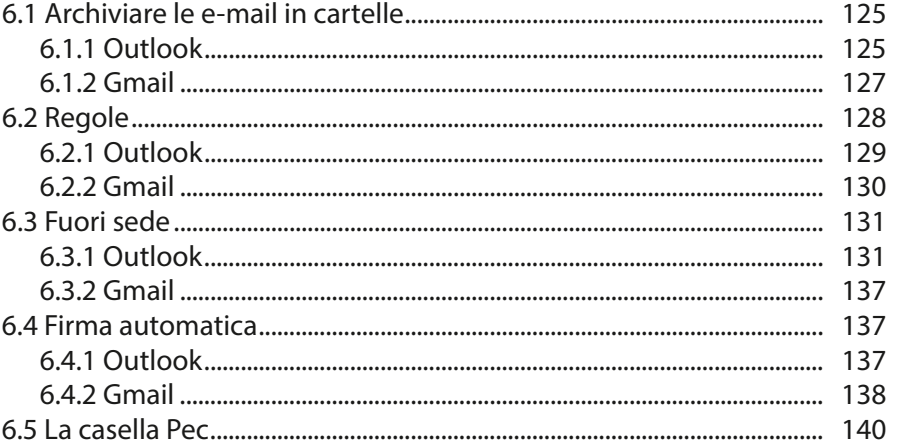

#### **PARTE 2 LE LETTERE**

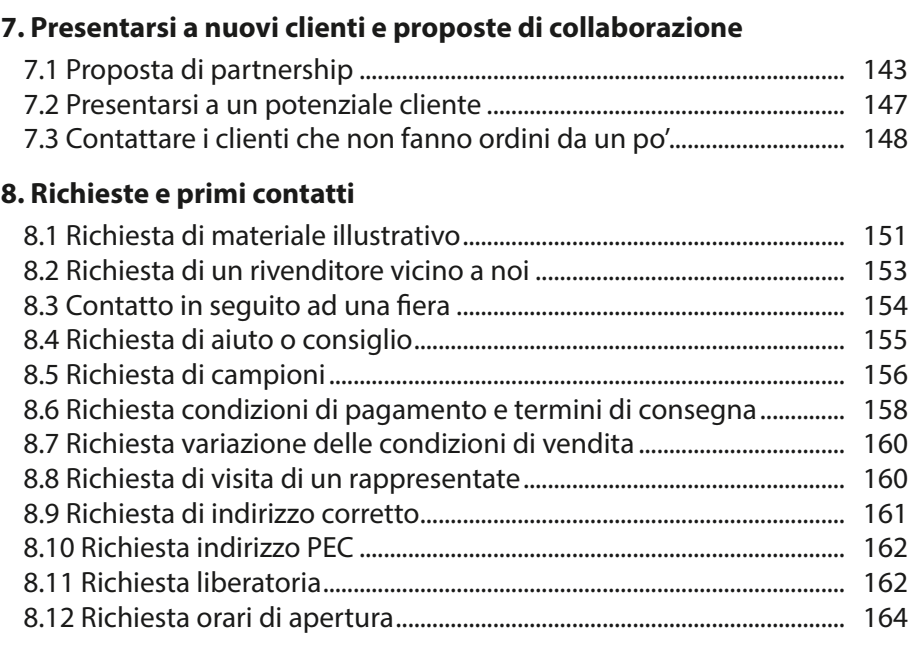

#### **9. Preventivi**

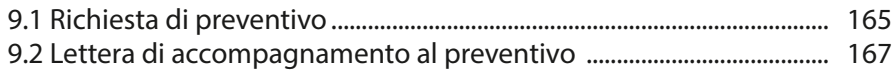

## **10. Ordini**

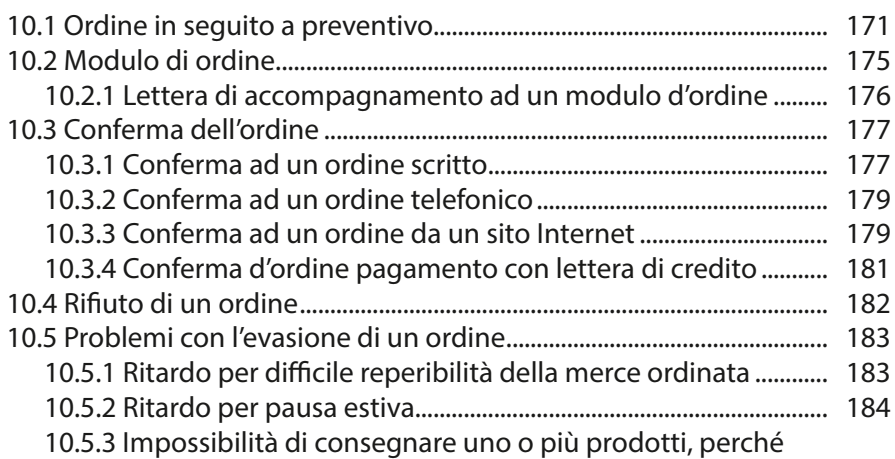

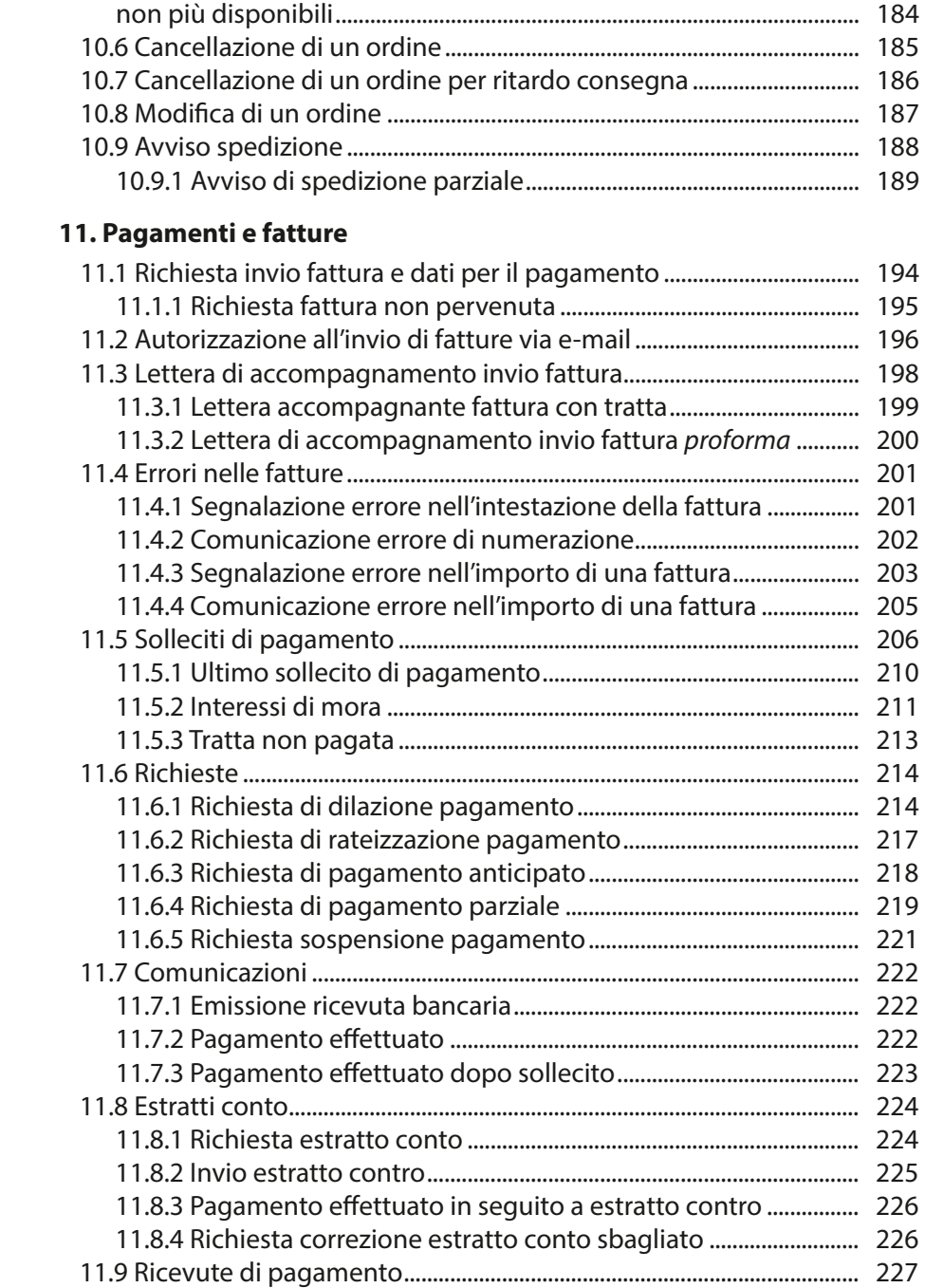

#### **12. Comunicazioni**

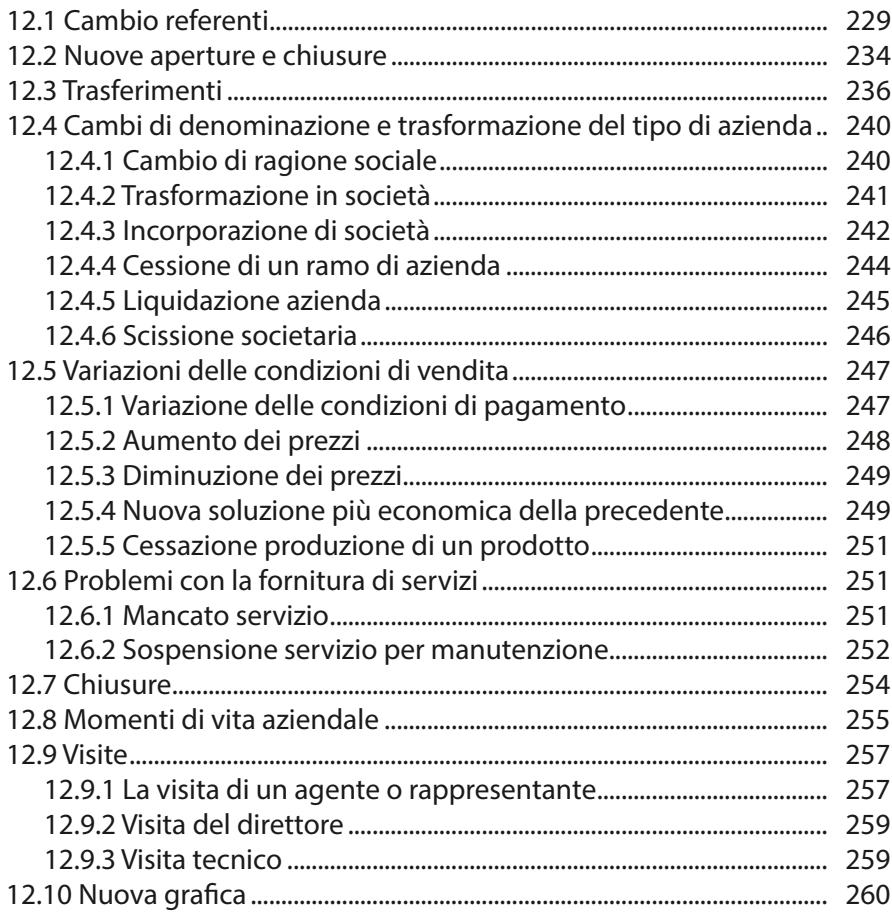

#### **13. Promozioni**

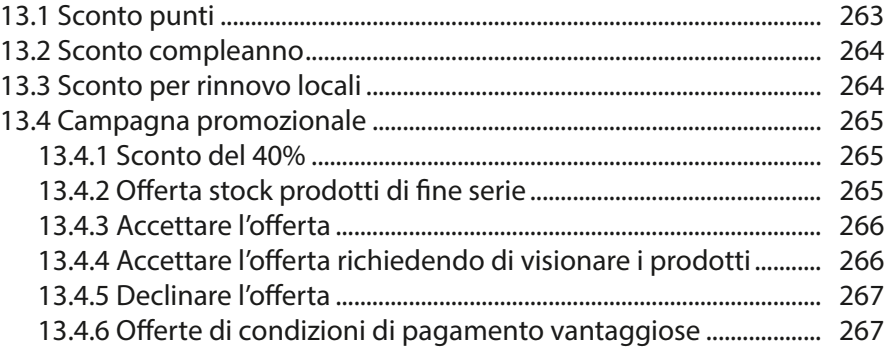

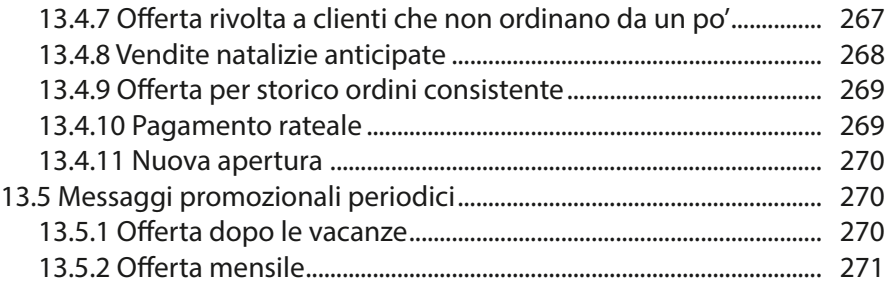

## 14. Offerte di servizi e prodotti

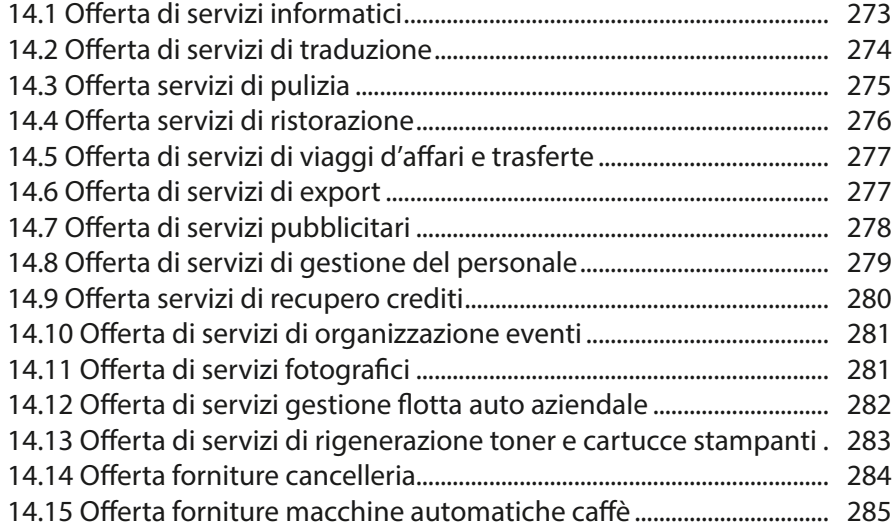

# **15. Appuntamenti**

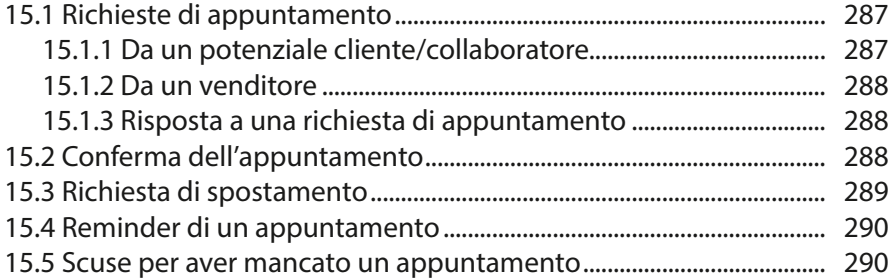

# **16. Reclami, scuse, lamentele e richieste di rimborso**

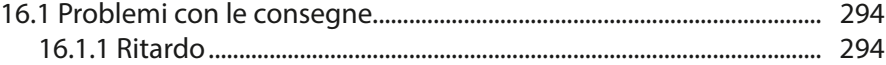

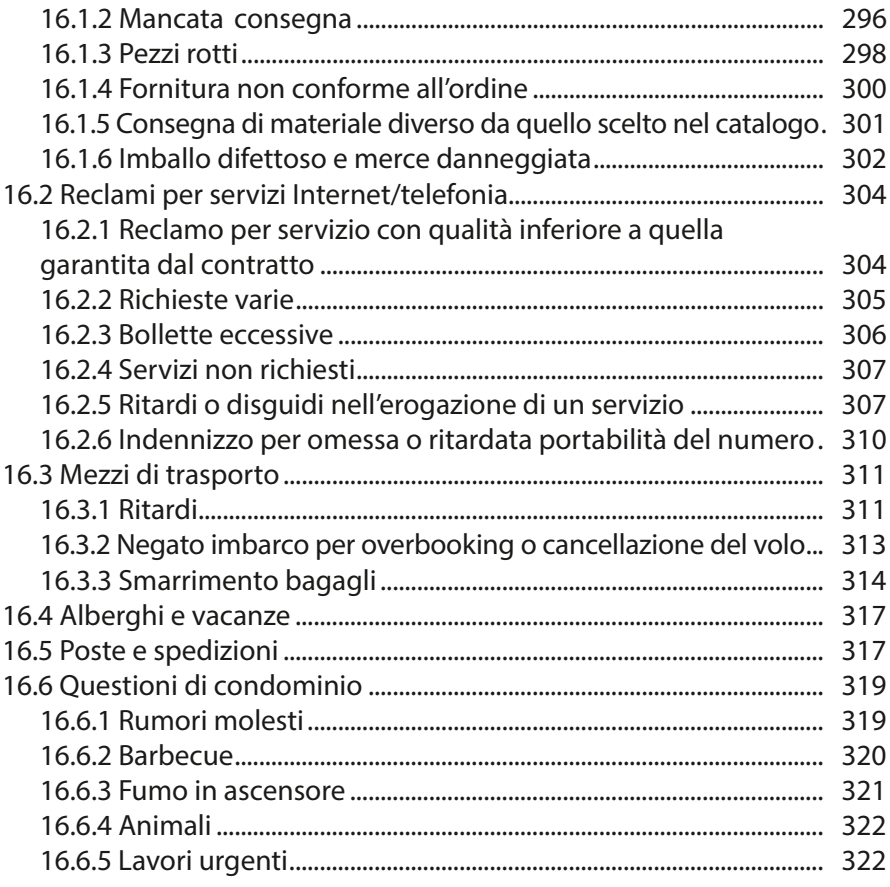

# **17. Disdette**

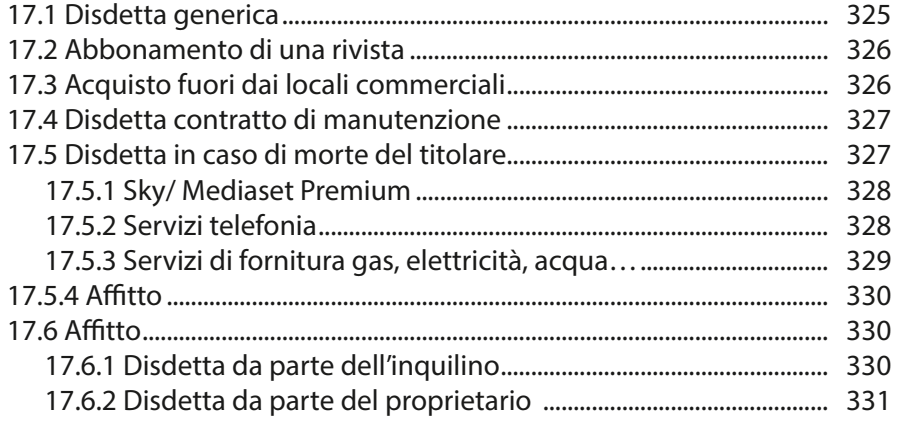

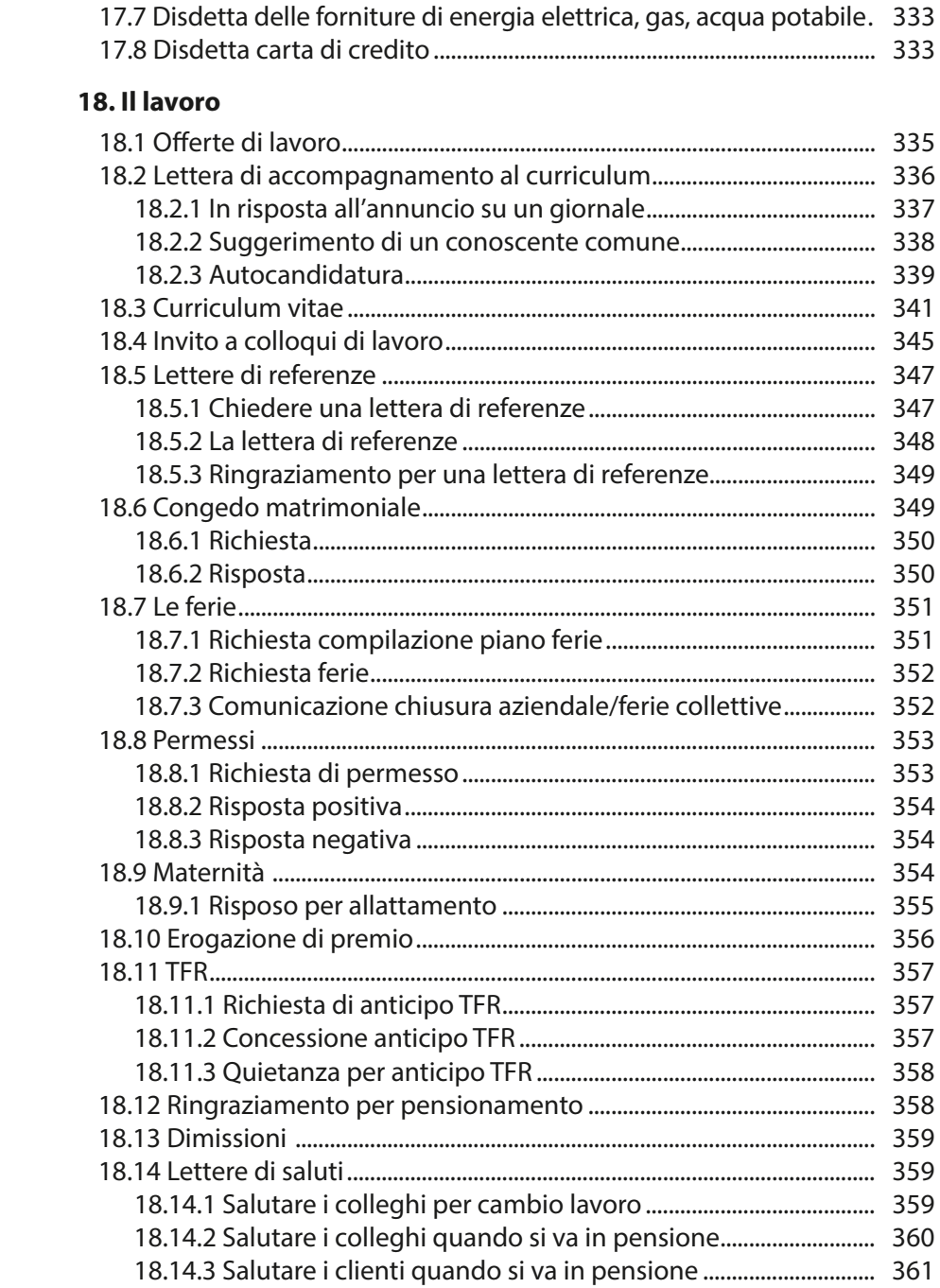

## 19. Riunioni

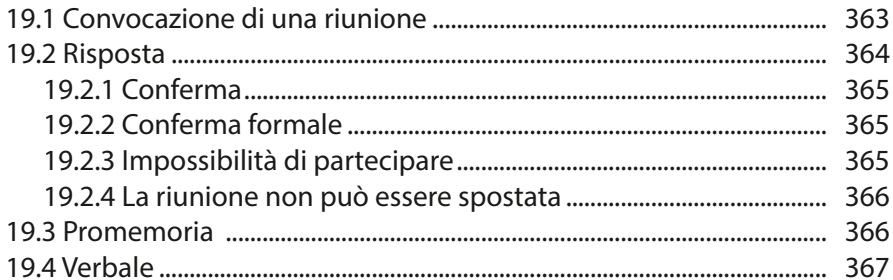

#### 20. Per un sito Internet

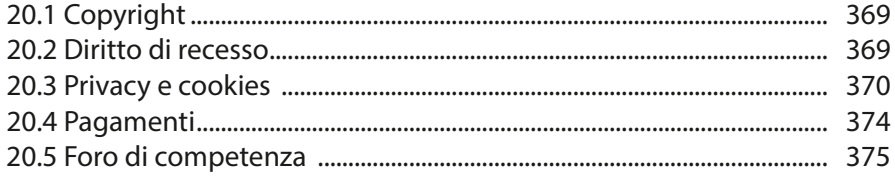

## 21. E-mail

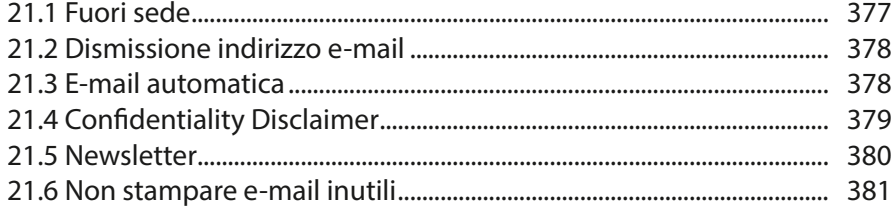

#### 22. Inviti

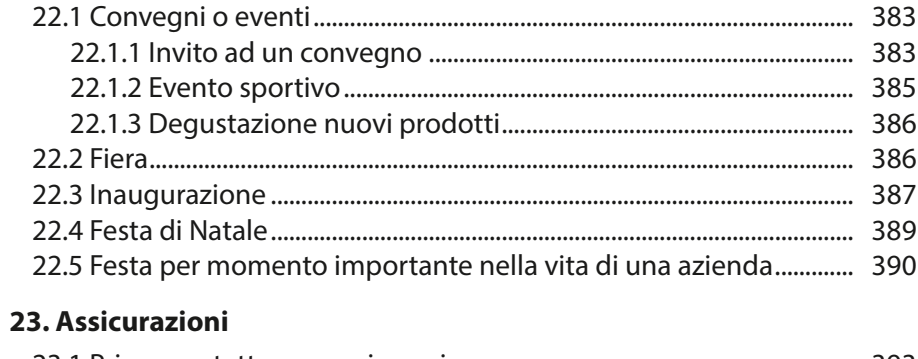

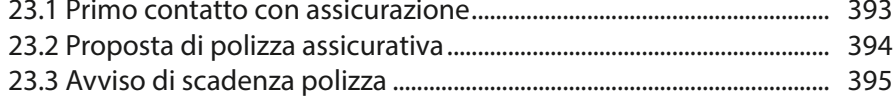

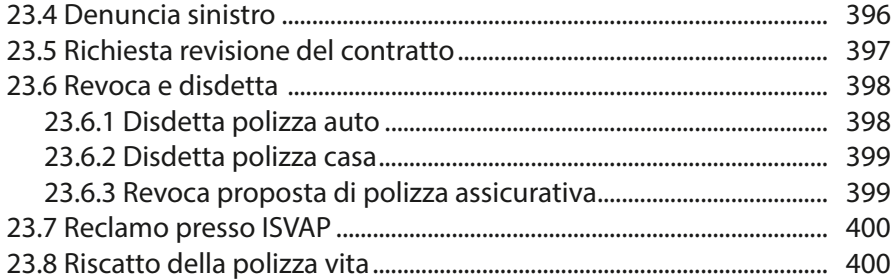

## **24. Ringraziamenti**

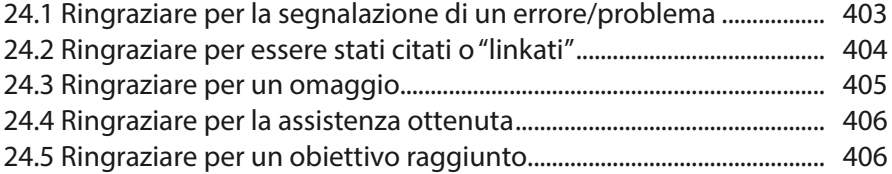

#### **25. Partecipazioni**

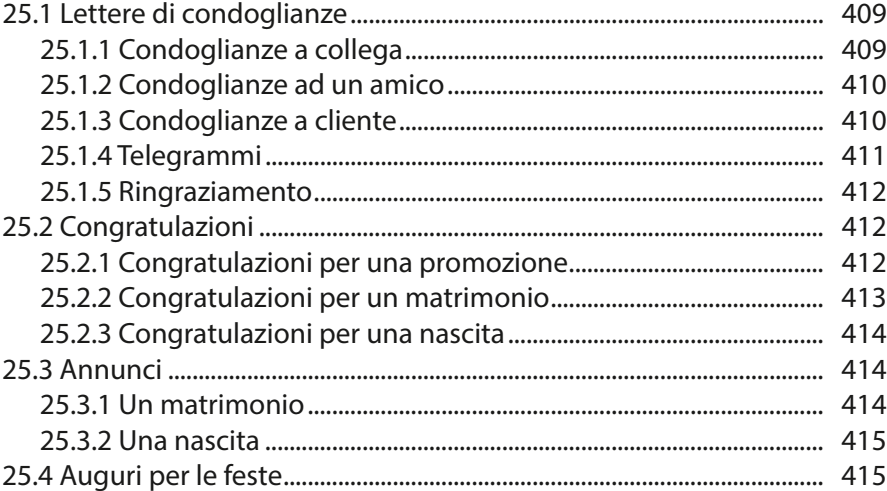

# **26. Viaggi, convegni e trasferte**

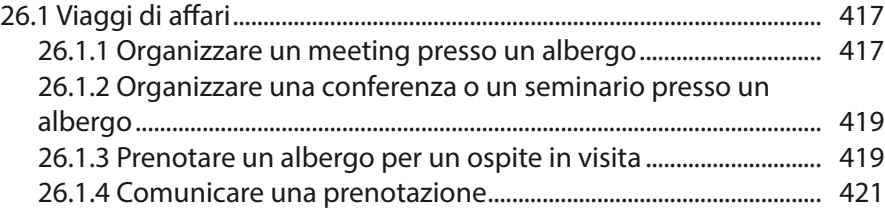

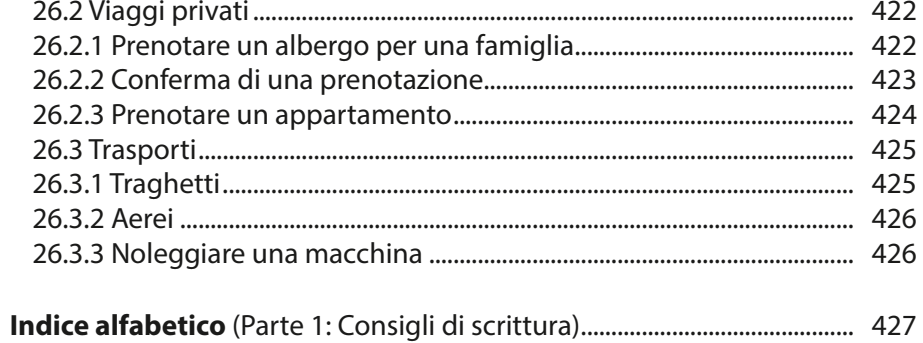